## **ROES Setup Checklist**

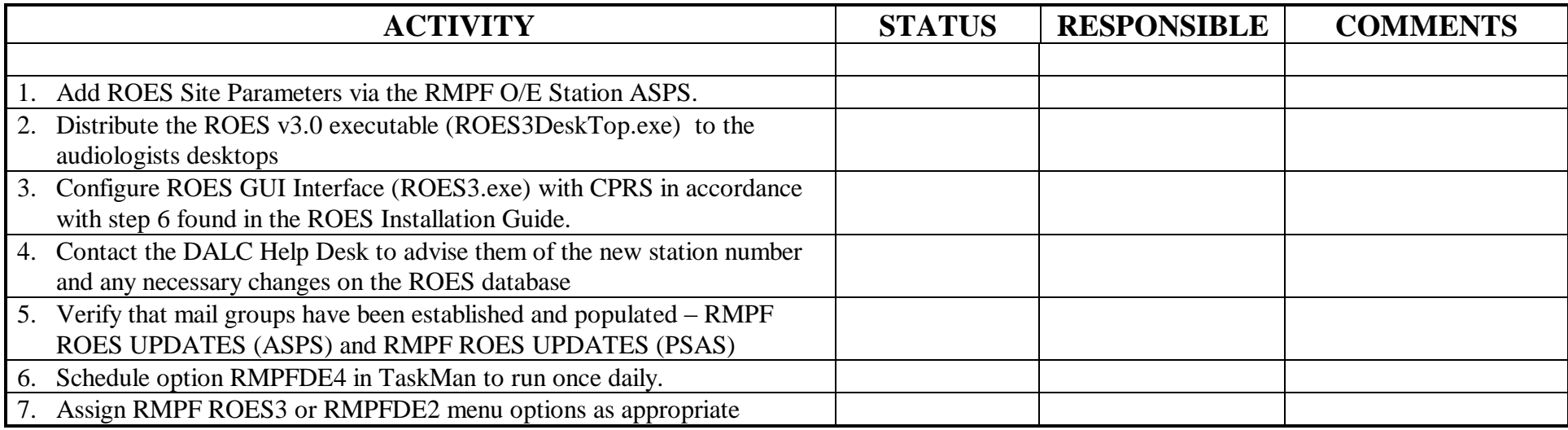